# Insert your title here

Do you have a subtitle? If so, write it here

First Author · Second Author

Received: date / Accepted: date

Abstract Insert your abstract here. Include keywords, PACS and mathematical subject classification numbers as needed.

Keywords First keyword · Second keyword · More

## 1 Introduction

Your text comes here. Separate text sections with

# 2 Section title

Text with citations [2] and [1].

#### 2.1 Subsection title

as required. Don't forget to give each section and subsection a unique label (see Sect. 2).

Paragraph headings Use paragraph headings as needed.

 $a^2 + b^2 = c^2$ (1)

S. Author second address

F. Author first address Tel.: +123-45-678910 Fax: +123-45-678910 E-mail: fauthor@example.com

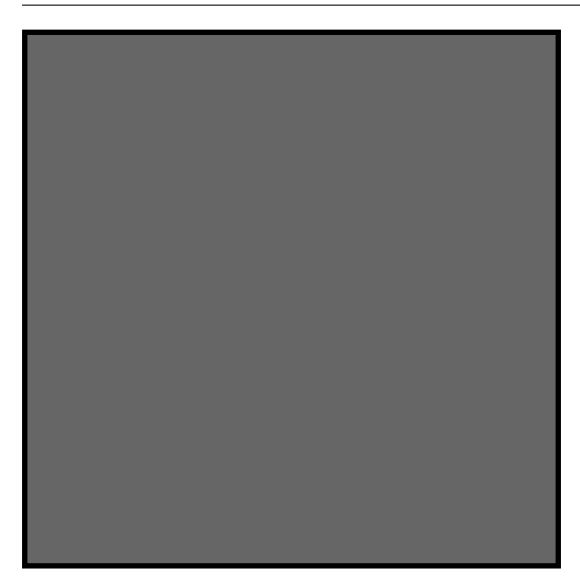

Fig. 1 Please write your figure caption here

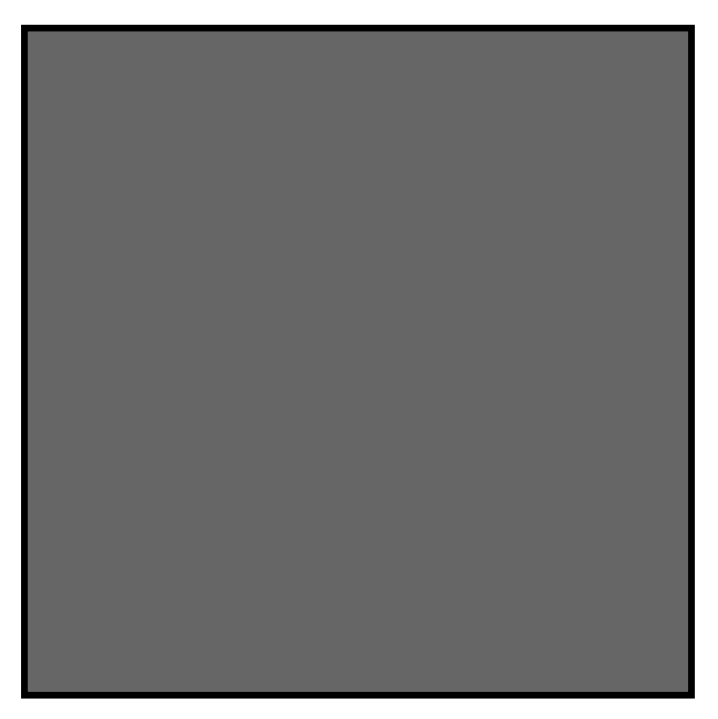

Fig. 2 Please write your figure caption here

Table 1 Please write your table caption here

| first  | second | third  |
|--------|--------|--------|
| number | number | number |
| number | number | number |

### References

- 1. Author, Article title, Journal, Volume, page numbers (year)
- 2. Author, Book title, page numbers. Publisher, place (year)